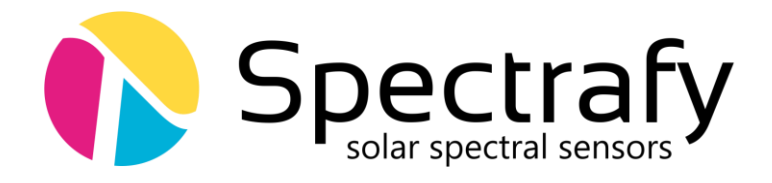

# Application Note:

## Interfacing SolarSIM-ALB with Campbell Scientific Dataloggers

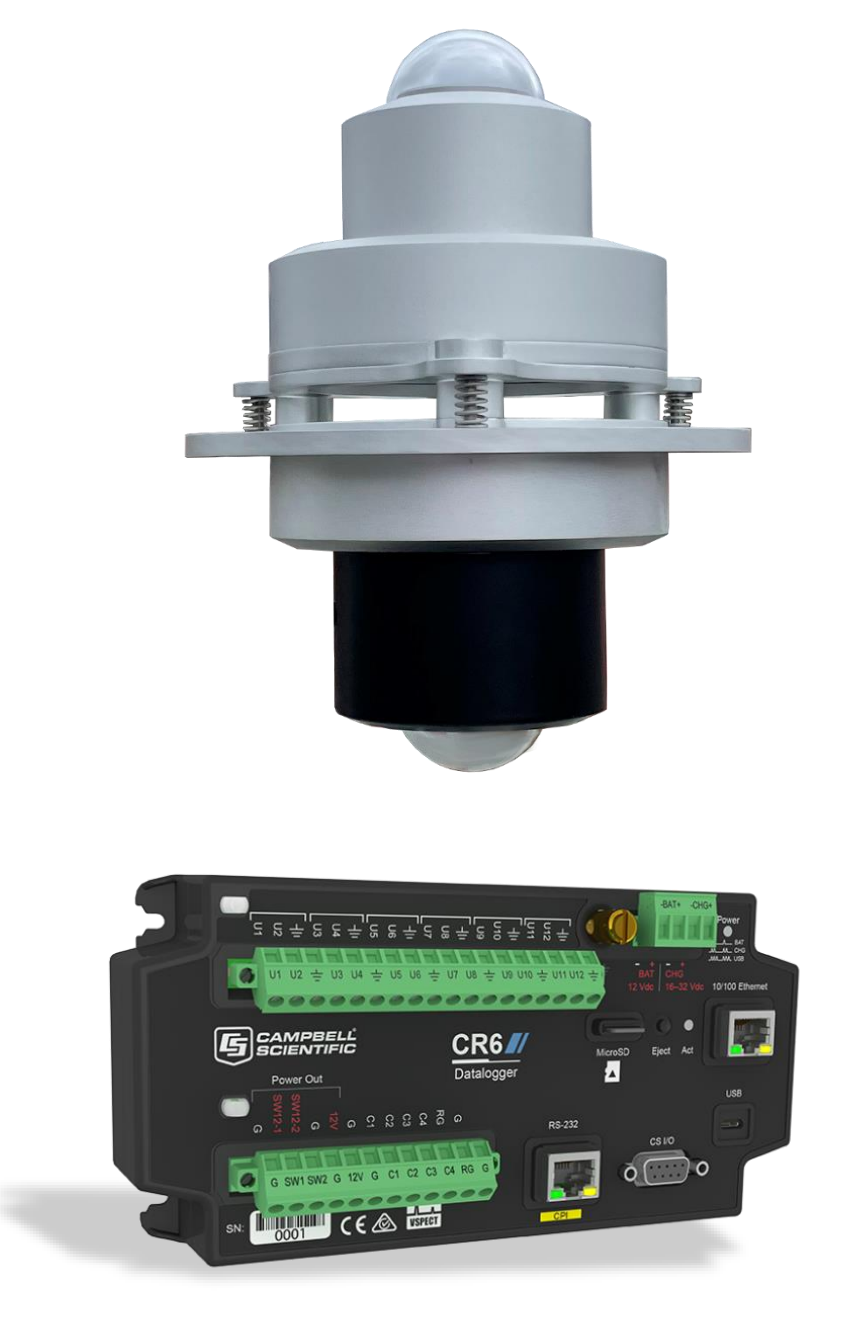

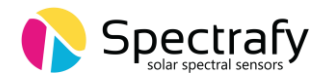

## 1. Introduction

This application note describes how to interface the SolarSIM-ALB with a Campbell Scientific CR6 series datalogger.

The provided instructions and programs can be easily adapted to other Campbell Scientific dataloggers.

## 2. Wiring to a datalogger

The SolarSIM-ALB uses the RS-485 communication protocol in half-duplex mode. The CR6 series datalogger, as shown in Figure 1, has two half-duplex RS-485 ports. Either one can be used to acquire data from the SolarSIM-ALB.

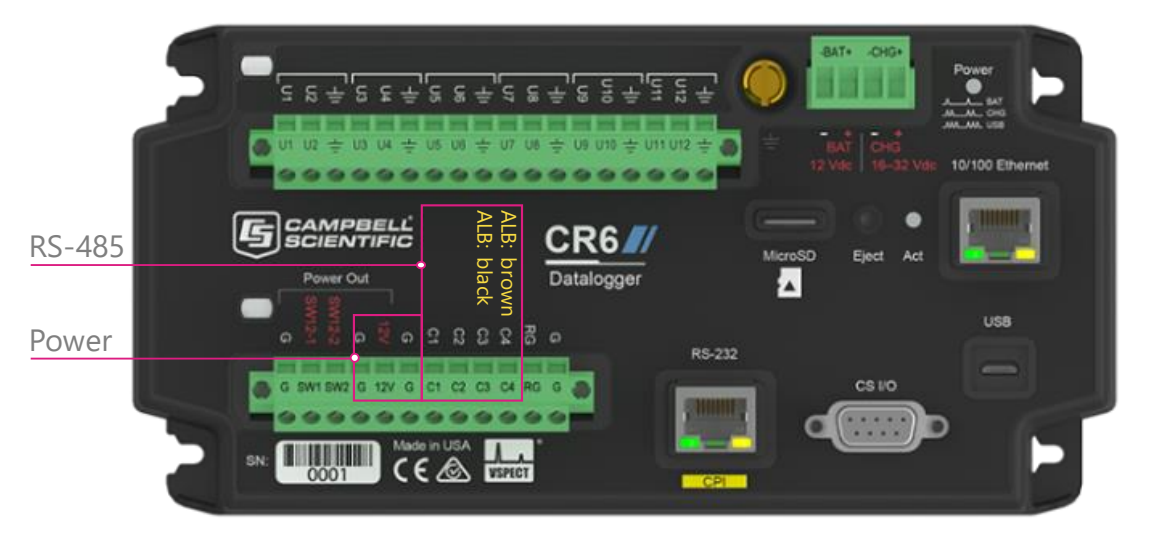

Figure 1. Interfacing with a Campbell Scientific's CR6 series datalogger

The wire colour guide for the SolarSIM-ALB is as follows:

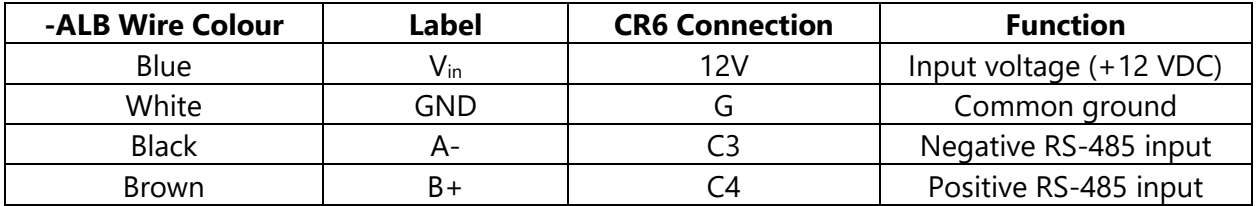

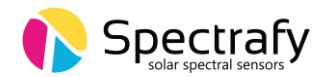

## 3. Datalogger communication

#### a. Serial port configuration

The serial port for the SolarSIM-ALB should be configured as follows:

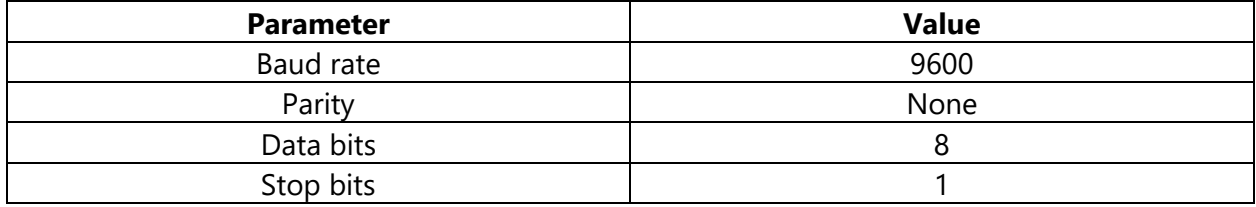

#### b. Serial command for the SolarSIM-ALB

Only one serial command is needed per each SolarSIM-G to acquire raw data:

#### N*xxxx*\_E

where *xxxx* is the serial number of either the up-facing or down-facing SolarSIM-G. Once the command is sent, the SolarSIM-G sends an ASCII string with the ambient temperature, pressure and relative humidity, the internal temperature and relative humidity, and nine channel voltages. The following ASCII string is a sample output:

N1010\_2500.000,1013.120,4750.000,2600.000,1050.000,2500.032,4999.999, 0000.001,1274.004,2746.321,3291.214, 3924.385,1900.500,0500.123/r/n

This string can be parsed as:

N"serial number"\_"(Tout + 50) x 75", "P<sub>out</sub> x 10", "H<sub>out</sub> x 100", "(T<sub>in</sub> + 50) × 75", "H<sub>in</sub> x 100", "V1", "V2" , "V3" , "V4" , "V5" , "V6" , "V7" , "V8" , "V9""end of line character"

where:

- $T_{\text{out}} =$  ambient temperature
- $P_{out}$  = ambient atmospheric pressure
- $H_{out}$  = ambient relative humidity
- $T_{in}$  = internal SolarSIM-G temperature
- $H_{in}$  = internal SolarSIM-G relative humidity

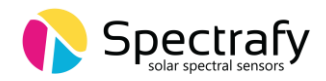

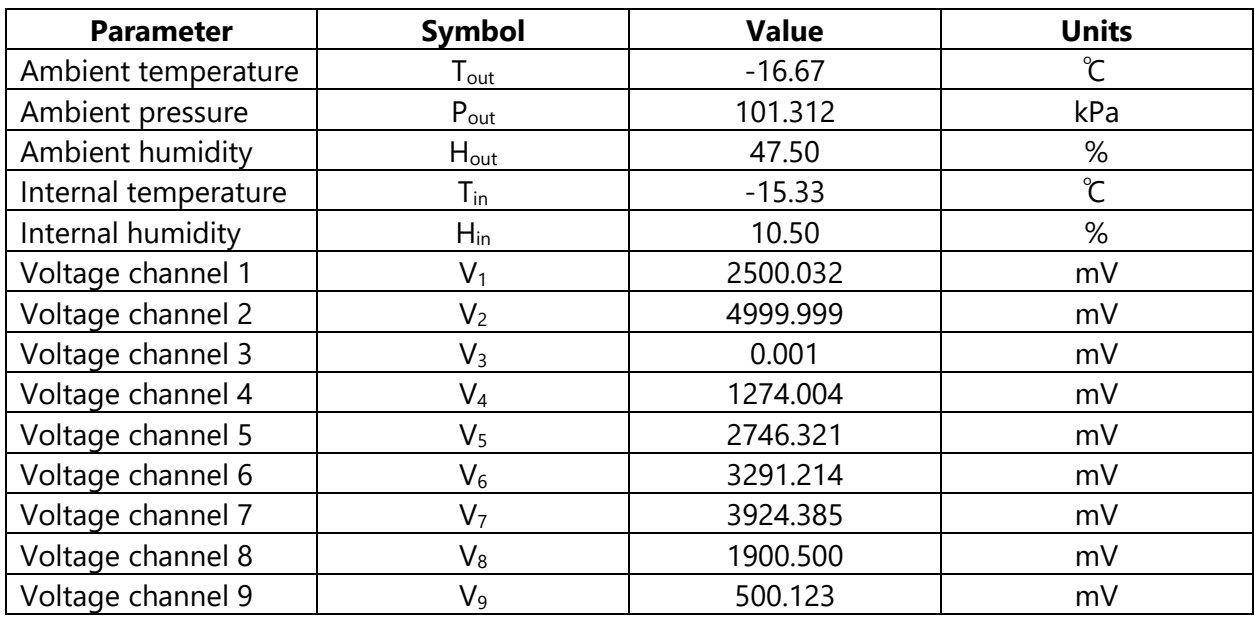

The aforementioned example string is parsed in the table below:

Note, the described data acquisition must be performed for both - the up-facing and downfacing SolarSIM-Gs.

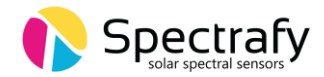

#### 4. CRBasic Code

'Description: Acquires raw data from the SolarSIM-ALB 'Datalogger: CR6 from Campbell Scientific 'Author: Spectrafy Inc. 'Version: 1.0 'Defines user constants Const Timezone = -5 'hrs  $Const$  DAORate  $= 60$  's Const SamplingRate = 5 's (min. 2 s) 'Defines program constants Const TerminationCharacter = CHR(10) Const SerialCommand\_G1 = "N1071\_E" 'Serial command for the downwelling SolarSIM-G Const SerialCommand\_G2 = "N1072\_E" 'Serial command for the upwelling SolarSIM-G' 'Declares public variables Public SerialData\_G1 As String \*256 Public SerialData\_G2 As String \*256 Public SerialData As String \*256 Public OutputData\_ALB(28) 'Declares data table column names for the SolarSIM-G1 Alias OutputData  $ALB(1) = AmbientTemperatureG1$  'C Alias OutputData\_ALB(2) = AmbientPressure\_G1 'kPa Alias OutputData\_ALB(3) = AmbientHumidity\_G1 '% Alias OutputData\_ALB(4) = InternalTemperature\_G1 'C Alias OutputData\_ALB(5) = InternalHumidity\_G1 '% Alias OutputData\_ALB(6) = ChannelVoltage1\_G1 'mV Alias OutputData\_ALB(7) = ChannelVoltage2\_G1 'mV Alias OutputData\_ALB(8) = ChannelVoltage3\_G1 'mV Alias OutputData\_ALB(9) = ChannelVoltage4\_G1 'mV Alias OutputData\_ALB(10) = ChannelVoltage5\_G1 'mV Alias OutputData ALB(11) = ChannelVoltage6\_G1 
l'mV Alias OutputData ALB(12) = ChannelVoltage7 G1 'mV Alias OutputData ALB(13) = ChannelVoltage8 G1 "mV Alias OutputData ALB(14) = ChannelVoltage9 G1 "mV 'Declares data table column names for the SolarSIM-G2 Alias OutputData\_ALB(15) = AmbientTemperature\_G2 'C Alias OutputData\_ALB(16) = AmbientPressure\_G2 'kPa Alias OutputData\_ALB(17) = AmbientHumidity G2 Alias OutputData\_ALB(18) = InternalTemperature\_G2 'C Alias OutputData ALB(19) = InternalHumidity G2  $\%$ Alias OutputData\_ALB(20) = ChannelVoltage1\_G2 'mV Alias OutputData\_ALB(21) = ChannelVoltage2\_G2 'mV

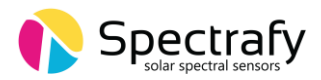

```
Alias OutputData ALB(22) = ChannelVoltage3 G2 'mV
Alias OutputData_ALB(23) = ChannelVoltage4_G2 'mV
Alias OutputData_ALB(24) = ChannelVoltage5_G2 'mV
Alias OutputData_ALB(25) = ChannelVoltage6_G2 'mV
Alias OutputData_ALB(26) = ChannelVoltage7_G2 'mV
Alias OutputData_ALB(27) = ChannelVoltage8_G2 'mV
Alias OutputData_ALB(28) = ChannelVoltage9_G2 'mV
'Defines data table for SolarSIM-G
DataTable (Spectrafy ALB,1,-1) 'Autoallocates table size
 DataInterval (0,DAQRate,Sec,10) 'Sets the DAQ rate
 Sample (1, Timezone, FP2) 'Stores timezone
  FieldNames("Timezone") 'Names "Timezone" column
  Average (28,OutputData_ALB,IEEE4,0) 'Stores raw data
EndTable
'Executes main program
BeginProg
   'Initializes serial port for the SolarSIM-ALB
  SerialOpen (ComC3,9600,0,0,256,4) 'RS-485 communication on port "ComC3"
                                     'Black wire (A-) to C3 terminal (from 
both G1 and G2)
                                     'Brown wire (B+) to C4 terminal (from 
both G1 and G2)
                                    'Baud rate: 9600 bps
                                    'Buffer size: 256 bytes
                                    'Mode: 4 (half-duplex RS485)
'-----------------------------SolarSIM-G1---------------------------------
   'Sets a 5 s scan interval
 Scan (SamplingRate,Sec,0,0)
       'Transmits the broadcast command 
           SerialOut (ComC3, SerialCommand G1, "", 0, 0)
            'Receives serial data with a 1000 ms timeout 
           SerialIn (SerialData_G1,ComC3,100,TerminationCharacter,256)
       'Clears the serial buffer
            SerialFlush (ComC3) 
       'Removes the header from the serial data 
           SerialData G1 = Mid(SerialData G1,7,256)
```
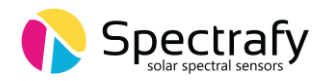

```
--------------------SolarSIM-G2-----------------------------
 'Transmits the broadcast command 
      SerialOut (ComC3, SerialCommand G2, "", 0, 0)
       'Receives serial data with a 1000 ms timeout 
       SerialIn (SerialData_G2,ComC3,100,TerminationCharacter,256) 
 'Clears the serial buffer
       SerialFlush (ComC3) 
 'Removes the header from the serial data 
       SerialData_G2 = Mid(SerialData_G2,7,256)
 'Combines G1 and G2 serial data
SerialData = SerialData G1 + "," + SerialData G2 'Parses the serial data into numeric values
       SplitStr (OutputData_ALB(),SerialData,"",28,0)
 'Converts raw G1 data into meteorological data
  AmbientTemperature_G1 = (AmbientTemperature_G1 / 75.0) - 50.0
 AmbientPressure G1 = AmbientPressure G1 / 10.0
  AmbientHumidity_G1 = AmbientHumidity_G1 / 100.0
  InternalTemperature_G1 = (InternalTemperature_G1 / 75.0) - 50.0
  InternalHumidity_G1 = InternalHumidity_G1 / 100.0
 'Converts raw G2 data into meteorological data
  AmbientTemperature_G2 = (AmbientTemperature_G2 / 75.0) - 50.0
  AmbientPressure_G2 = AmbientPressure_G2 / 10.0
  AmbientHumidity_G2 = AmbientHumidity_G2 / 100.0
  InternalTemperature_G2 = (InternalTemperature_G2 / 75.0) - 50.0
  InternalHumidity_G2 = InternalHumidity_G2 / 100.0
 'Passes raw SolarSIM-ALB data to "Spectrafy" table
   CallTable Spectrafy_ALB
NextScan
```
EndProg

## 5. Support

If you have any questions regarding your specific application, don't hesitate to contact Spectrafy at info@spectrafy.com.